# **std::unique\_ptr Introduction**

# **Who am I?**

- 
- Member of SDE group (since 2017) in CIT dep of GSI (since 2005)
- Projects: Fair{[MQ,](https://github.com/FairRootGroup/FairMQ/) [Root](https://fairroot.gsi.de/), Soft}, [asiofi](https://github.com/FairRootGroup/asiofi)
- Interests:
	- Software Engineering Methods
	- $\circ$  System Programming (4+ years daily work experience with C++)
	- Distributed Computing
- <ul>\n<li>▶ 36 y/o CS-trained Open Source Software Development</li>\n<li>▶ Member of SDE group (since 2017) in CIT dep of GSI (since 2005)</li>\n<li>▶ Projects: Fair{MQ, Root, Soft}, asiofi</li>\n<li>▶ Interests:\n <ul>\n<li>▶ Software Engineering Methods</li>\n<li>▶ System Programming (4+ years daily work experience with C++)</li>\n<li>▶ Distributed Computing</li>\n</ul>\n</li>\n<li>▶ Supporting Alice, CBM, Panda, and other FairRoot-based collaboration</li>\n<li>▶ Control of the TairRoot-based conditions</li>\n<li>▶ Control of the D11</li>\n<li>▶ 186</li>\n<li>▶ 186</li>\n<li>▶ 186</li>\n<li>▶ ● Supporting Alice, CBM, Panda, and other FairRoot-based collaborations
	- Contact: [d.klein@gsi.de](mailto:d.klein@gsi.de)

# **Agenda**

- 
- Development of a naive unique pointer
- Motivation<br>
 Development of a naive unique pointer<br>
 Ingredients: RAII, pointer-like interfaces, move semantics<br>
 Examples<br>
Take Aways<br>
Goals:<br>
 Introduce the unique\_ptr concept, expose its simplicity and fundamenta ○ Ingredients: RAII, pointer-like interfaces, move semantics
	- **Examples**
	- Take Aways

Goals:

- Introduce the unique\_ptr concept, expose its simplicity and fundamental impact
- Build first intuition for the power of value semantics

Non-goals:

- Memory management in general
- Complete coverage of any of the above topics

USing MyData = std::array<ROOT::Math::XYZVector, 500>;<br>MyData data1;<br>MyData data1;<br>Newser Keen | USI Darmstadt, C++ User Group | 22.09.2021

MyData data1;

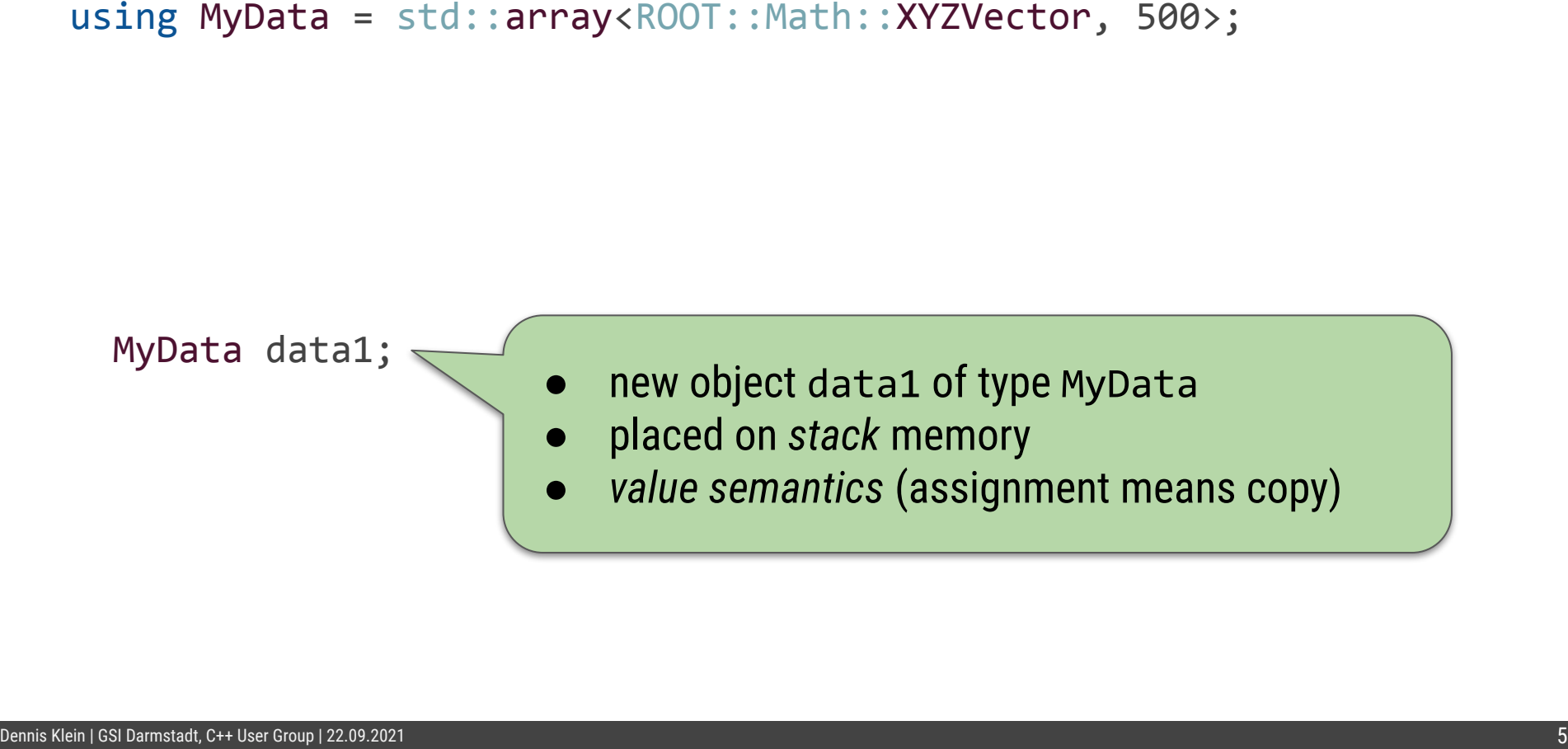

Using MyData = std::array<ROOT::Math::XYZVector, 500>;<br>MyData\* data2 = new MyData;<br>MyData\* data2 = new MyData;<br>Dennis Con Islamminat, C++ User Group | 22.09.2021

 $MyData* data2 = new MyData;$ 

Using MyData = std::array<ROOT::Math::XYZVector, 500>;<br>
• pointer data2 to new object of type MyData<br>
• stored on *heap* memory<br>
• *pointer semantics* (assignment means reference)<br>
MyData\* data2 = new MyData;<br>
News Ken ISO

- pointer data2 to new object of type MyData
- stored on *heap* memory
- pointer semantics (assignment means reference)

 $MyData* data2 = new MyData;$ 

```
void workOn(const MyData&);
```

```
Using MyData = std::array<ROOT::Math::XYZVector, 500>;<br>void workOn(const MyData&);<br>void f() {<br>MyData data1;<br>MyData* data2 = new MyData;<br>workOn(data1); workOn(*data2);<br>}<br>Remerken[US][Remarket_CHERE CHERE CHERE CHERE CHERE C
      void f() \{ MyData data1;
          MyData* data2 = new MyData; workOn(data1); workOn(*data2);
```
}

```
void workOn(const MyData&);
```

```
Using MyData = std::array<ROOT::Math::XYZVector, 500>;<br>void workOn(const MyData&);<br>void f() {<br>MyData data1;<br>MyData* data2 = new MyData;<br>workOn(data1); workOn(*data2);<br>} // data2 leaks!<br>Never Ken [331 Darmstad, C+1 Eef Crew
      void f() \{ MyData data1;
          MyData* data2 = new MyData; workOn(data1); workOn(*data2);
```

```
} // data2 leaks!
```

```
void workOn(const MyData&);
```

```
Using MyData = std::array<ROOT::Math::XYZVector, 500>;<br>void workOn(const MyData&);<br>void f() {<br>MyData data1;<br>MyData* data2 = new MyData;<br>workOn(data1); workOn(*data2);<br>delete data2; // Fixed!<br>}<br>Never Ken [33] Darmstad, C++ 
     void f() {
          MyData data1;
         MyData* data2 = new MyData; workOn(data1); workOn(*data2);
          delete data2; // Fixed!
      }
```

```
void workOn(const MyData&);
```

```
Using MyData = std::array<ROOT::Math::XYZVector, 500>;<br>void workOn(const MyData&);<br>void f() {<br>MyData data1;<br>MyData* data2 = new MyData;<br>workOn(data1); workOn(*data2);<br>delete data2; // Fixed! Sure?<br>}<br>Never Ken [03] Darmst
     void f() {
          MyData data1;
         MyData* data2 = new MyData;
          workOn(data1); workOn(*data2);
          delete data2; // Fixed! Sure?
      }
```

```
Using MyData = std::array<ROOT::Math::XYZVector, 500>;<br>
void workOn(const MyData&) {<br>
throw std::runtime_error("smth went wrong");<br>
}<br>
void f() {<br>
MyData data1;<br>
MyData* data2 = new MyData;<br>
workOn(data1); workOn(*data2); 
    void workOn(const MyData&) {
        throw std::runtime error("smth went wrong");
     }
    void f() {
         MyData data1;
        MyData* data2 = new MyData;
         workOn(data1); workOn(*data2); // data2 still leaks!
         delete data2;
     }
```
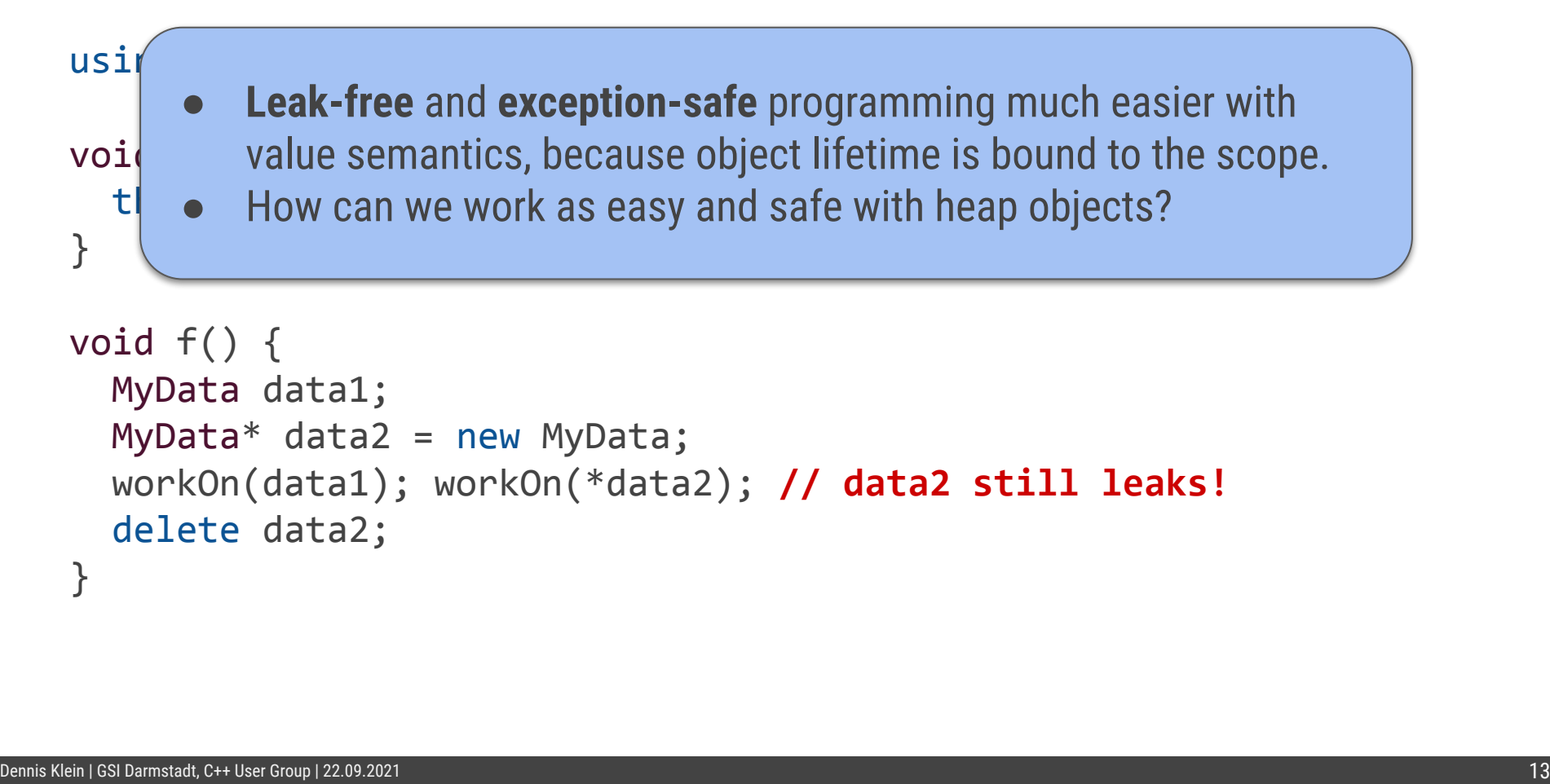

}

delete data2;

class MyDataPtr { public:

```
private:
  MyData* _p;
};
```
Resource Acquisition Is Initialization - <https://en.cppreference.com/w/cpp/language/raii><br>Dennis Klein | GSI Darmstadt, C++ User Group | 22.09.2021

```
Class MyDataPtr {<br>
public:<br>
MyDataPtr() { delete _p; }<br>
-MyDataPtr() { delete _p; }<br>
private:<br>
MyData* _p;<br>
};<br>
};<br>
Resource Acquisition Is Initialization - https://en.cppreference.com/w/cpp/language/rail<br>
Resource Acquisi
        public:
          MyDataPtr() : _p(new MyData()) {}
           ~MyDataPtr() { delete _p; }
        private:
           MyData* _p;
      };
```
Resource Acquisition Is Initialization - <https://en.cppreference.com/w/cpp/language/raii>

```
Class MyDataPtr {<br>
public:<br>
MyDataPtr() { delete _p; }<br>
-MyDataPtr () { delete _p; }<br>
private:<br>
MyData<sup>*</sup> _p;<br>
};<br>
{<br>
MyDataPtr data;<br>
}<br>
Resource Acquisition Is Initialization - https://en.cppreference.com/w/cpp/language/
        public:
          MyDataPtr() : _p(new MyData()) {}
           ~MyDataPtr() { delete _p; }
        private:
          MyData* p;
      };
      {
          MyDataPtr data;
      }
```
Resource Acquisition Is Initialization - <https://en.cppreference.com/w/cpp/language/raii>

```
Class MyDataPtr {<br>
public:<br>
MyDataPtr() { delete _p; }<br>
-MyDataPtr () { delete _p; }<br>
private:<br>
MyDataPtr data;<br>
{<br>
MyDataPtr data;<br>
}<br>
<br>
Resource Acquisition Is Initialization - https://en.cpperference.com/w/cpp/language/
        public:
         MyDataPtr() : _p(new MyData()) {}
          ~MyDataPtr() { delete _p; }
        private:
         MyData* p;
      };
      {
          MyDataPtr data;
      }
```
**Lifetime of heap object bound to scope** 

Resource Acquisition Is Initialization - <https://en.cppreference.com/w/cpp/language/raii>

#### **Ingredient 2 of 4: Data Accessors**

```
class MyDataPtr {<br>
public:<br>
MyData<sup>*</sup> _p;<br>
};<br>
{<br>
{<br>
MyDataPtr data;<br>
data->size();<br>
(*data)[42] = {3.,1.,4.};<br>
}<br>
}
      private:
        MyData* _p;
    };
     {
        MyDataPtr data;
        data->size();
        (*data)[42] = {3., 1., 4.};}
```
public:

# **Ingredient 2 of 4: Data Accessors**

```
Class MyDataPtr {<br>
public:<br>
MyData& operator > () Const { return _p; }<br>
MyData& operator * () const { return *_p; }<br>
private:<br>
MyData* _p; <br>
<br>
<br>
{<br>
MyDataPtr data;<br>
data - size ();<br>
(*data)[42] = {3.,1.,4.};<br>
}<br>
Memberacce
       public:
         MyData* operator->() const { return _p; }
         MyData& operator*() const { return * p; }
       private:
        MyData<sup>*</sup> p;
     };
     {
          MyDataPtr data;
          data->size();
         (*data)[42] = {3.,1.,4.};}
                                                 member of pointer (or member access) operator
                                                  indirection (or dereference) operator
```
Member access operators - [https://en.cppreference.com/w/cpp/language/operator\\_member\\_access](https://en.cppreference.com/w/cpp/language/operator_member_access)

#### **Ingredient 2 of 4: Data Accessors**

```
class MyDataPtr {<br>
public:<br>
MyData& operator*() const { return *_p; }<br>
MyData& operator*() const { return *_p; }<br>
private:<br>
MyData<sup>*</sup> _p;<br>
};<br>
{<br>
MyDataPtr data;<br>
(*data)[42] = {3.,1.,4.};<br>
}<br>
Memberaccess operators -https
       public:
        MyData* operator->() const { return p; }
         MyData& operator*() const { return *_p; }
       private:
        MyData<sup>*</sup> p;
     };
     {
         MyDataPtr data;
         data->size();
         (*data)[42] = {3, 1, 4, }.}
                                                           V Familiar data access interface!
```
Member access operators - [https://en.cppreference.com/w/cpp/language/operator\\_member\\_access](https://en.cppreference.com/w/cpp/language/operator_member_access)

#### **Ingredient 3 of 4: Pointer Interface**

```
public:
```

```
class MyDataPtr {<br>
public:<br>
MyData* _p;<br>
};<br>
}<br>
{<br>
MyDataPtr data;<br>
MyData* data2 = data.get();<br>
data.reset(nullptr);<br>
if (data) // ...<br>
}<br>
}
      private:
        MyData* _p;
     };
     {
        MyDataPtr data;
       MyData* data2 = data.get();
        data.reset(nullptr);
        if (data) // ...}
```
#### **Ingredient 3 of 4: Pointer Interface**

```
class MyDataPtr {<br>
public:<br>
MyData* get() const { return _p; }<br>
void reset(MyData* np) { delete _p; _p = np; }<br>
explicit operator bool() const { return _p != nullptr; }<br>
private:<br>
MyData* _p;<br>
};<br>
{<br>
{<br>
MyDataPtr data;<br>
My
      public:
       MyData* get() const { return p; }
       void reset(MyData* np) { delete p; p = np; }
       explicit operator bool() const { return _p != nullptr; }
      private:
        MyData* _p;
    };
     {
        MyDataPtr data;
       MyData* data2 = data.get();
        data.reset(nullptr);
        if (data) // ...}
```
#### **Ingredient 3 of 4: Pointer Interface**

```
class MyDataPtr {<br>
public:<br>
MyData* get() const { return _p; }<br>
void reset(MyData* np) { delete _p; _p = np; }<br>
explicit operator bool() const { return _p != nullptr; }<br>
private:<br>
MyData<sup>*</sup> _p;<br>
}<br>
{<br>
{<br>
MyDataPtr data;<br>
      public:
       MyData* get() const { return p; }
       void reset(MyData* np) { delete p; p = np; }
       explicit operator bool() const { return _p != nullptr; }
      private:
        MyData* _p;
    };
     {
        MyDataPtr data;
       MyData* data2 = data.get();
        data.reset(nullptr);
       if (data) // ...}
                                                             V Read/Write pointer address
```

```
class MyDataPtr {<br>
public:<br>
~MyDataPtr() { delete _p; }<br>
MyData* get() const { return _p; }<br>
private:<br>
MyData* _p;<br>
}<br>
{<br>
MyDataPtr data;<br>
MyData* data2 = data.get(); delete data2;<br>
}<br>
}
      public:
         ~MyDataPtr() { delete _p; }
         MyData* get() const { return _p; }
      private:
         MyData* _p;
     };
     {
         MyDataPtr data;
        MyData* data2 = data.get(); delete data2;
```
}

```
class MyDataPtr {<br>
public:<br>
~MyDataPtr() { delete _p; }<br>
MyData* get() const { return _p; }<br>
private:<br>
MyData* _p;<br>
};<br>
{<br>
MyDataPtr data;<br>
MyDataPtr data;<br>
MyData* data2 = data.get(); delete data2;<br>
} // double delete<br>
Re
       public:
          ~MyDataPtr() { delete _p; }
          MyData* get() const { return _p; }
       private:
         MyData<sup>*</sup> p;
      };
      {
          MyDataPtr data;
         MyData* data2 = data.get(); delete data2;
```
#### } // double delete

```
class MyDataPtr {<br>
public:<br>
~MyData*pet() { delete _p; }<br>
MyData* get() const { return _p;<br>
MyData* release() { MyData* r = _p; _p = nullptr; return r; }<br>
private:<br>
MyData* _p;<br>
<br>
}<br>
{<br>
MyDataPtr data;<br>
MyDataPtr data;<br>
My
      public:
       ~\simMyDataPtr() { delete p; }
       MyData* get() const { return _p;
       MyData* release() { MyData* r = p; p = nullptr; return r; }
      private:
        MyData* _p;
     };
     {
        MyDataPtr data;
       MyData* data2 = data.get(); \thetadelete data2;
       MyData* data3 = data.release(); delete data3;
     } // OK
                                                                          Returns owning raw pointer!
                                                           Returns non-owning raw pointer!
```

```
class MyDataPtr {<br>
public:<br>
~MyData*pet() { delete _p; }<br>
MyData* get() const { return _p; }<br>
MyData* release() { MyData* r = _p; _p = nullptr; return r; }<br>
private:<br>
MyData* _p;<br>
<br>
}<br>
{<br>
MyDataPtr data;<br>
MyDataPtr data;<br>

      public:
        \simMyDataPtr() { delete p; }
        MyData* get() const { return _p; }
        MyData* release() { MyData* r = p; p = nullptr; return r; }
      private:
        MyData<sup>*</sup> p;
     };
     {
         MyDataPtr data;
       MyData* data2 = data.get(); \thetaelete data2;
       MyData* data3 = data.release(); delete data3;
     }
                                                                               Modern convention (l.11):
                                                                               Raw pointer non-owning by default!
                                                                            Returns owning raw pointer!
```
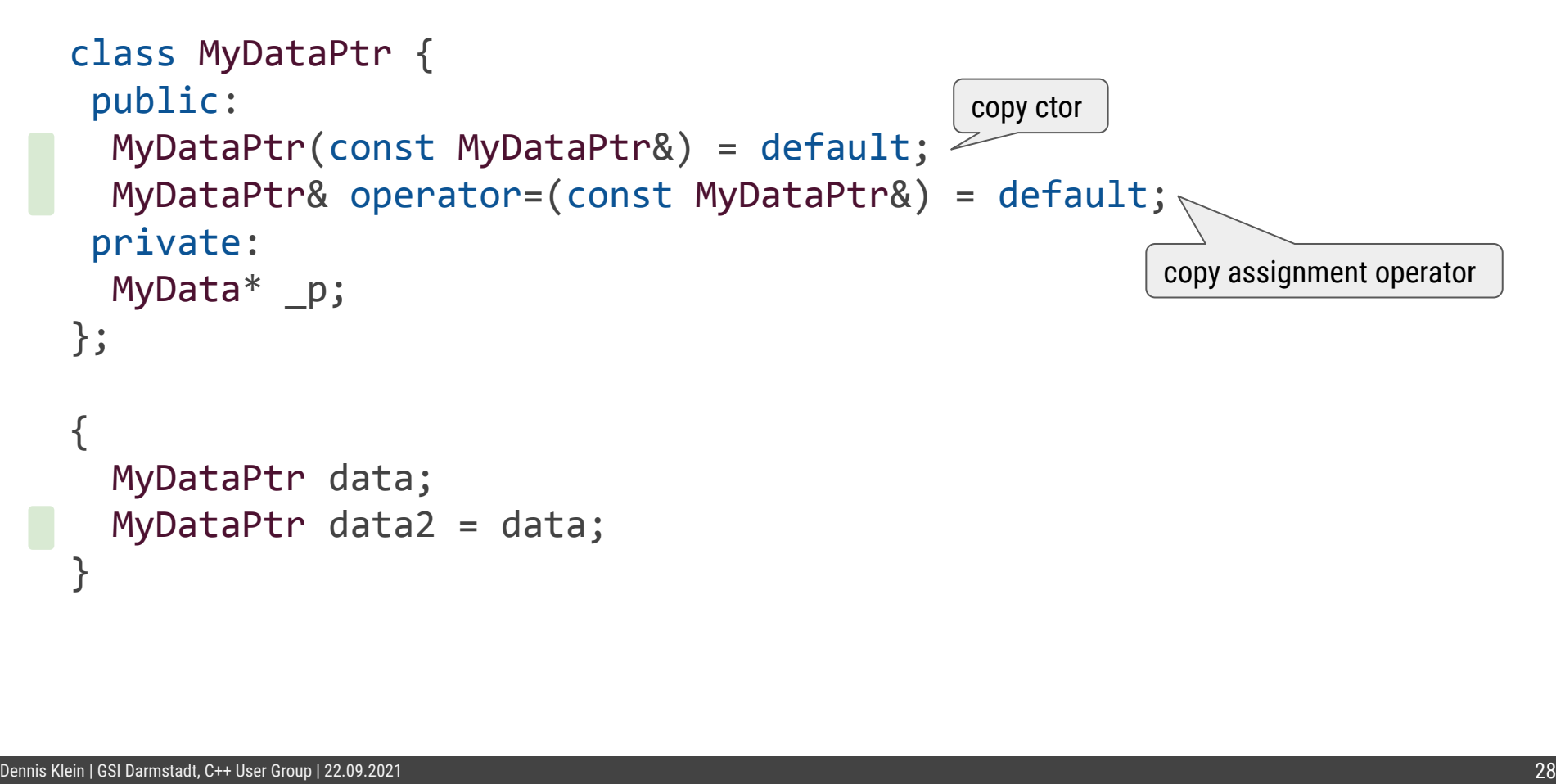

```
class MyDataPtr {<br>
public:<br>
MyDataPtr(const MyDataPtr&) = default;<br>
MyDataPtr& operator=(const MyDataPtr&) = default;<br>
private:<br>
MyData* _p;<br>
};<br>
{<br>
MyDataPtr data;<br>
MyDataPtr data;<br>
} // double delete<br>
}<br>
News Ken ISO ISO
       public:
         MyDataPtr(const MyDataPtr&) = default;
         MyDataPtr& operator=(const MyDataPtr&) = default;
       private:
        MyData<sup>*</sup> p;
     };
     {
         MyDataPtr data;
         MyDataPtr data2 = data;
     } // double delete
```

```
Class MyDataPtr {<br>
public:<br>
MyDataPtr^{\stap}Tr^{\stap}Tr^{\stap}Tr^{\stap}Tr^{\stap}Tr^{\stap}Tr^{\stap}Tr^{\stap}Tr^{\stap}Tr^{\stap}Tr^{\stap}Tr^{\stap}Tr^{\stap}Tr^{\stap}Tr^{\stap}Tr^{\stap}Tr^{\stap}Tr^{\stap}Tr^{\st
      public:
        MyDataPtr(const MyDataPtr&) = default;
        MyDataPtr& operator=(const MyDataPtr&) = default;
      private:
       MyData<sup>*</sup> p;
     };
     {
        MyDataPtr data;
        MyDataPtr data2 = data;
     } // double delete
                                    EX Copy violates intended ownership semantics
                                          We need ownership transfer! But how?
```

```
class MyDataPtr {<br>
public:<br>
MyDataPtr() : _p(new MyData()) {}<br>
~MyDataPtr() { delete _p; }<br>
};<br>
MyDataPtr data;<br>
MyDataPtr data;<br>
emarkaption | 22.00.20221<br>
Remarkaption | 22.00.20221<br>
Remarkaption | 22.00.20221
        public:
          MyDataPtr() : _p(new MyData()) {}
           ~MyDataPtr() { delete _p; }
```
};

MyDataPtr data; MyDataPtr data2 = data;  $//$  not what we want

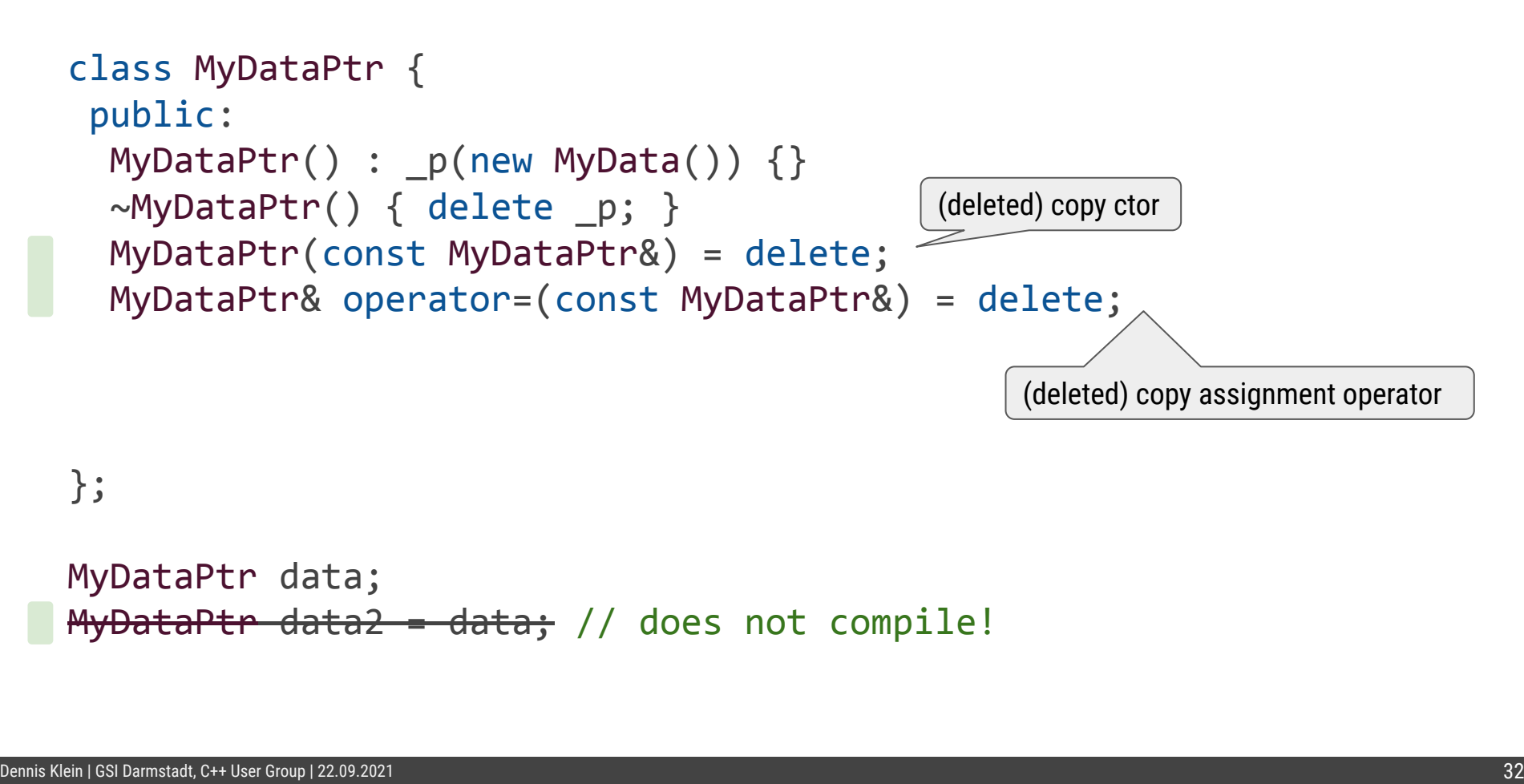

```
class MyDataPtr {<br>
public:<br>
MyDataPtr() : _p(new MyData()) {}<br>
\simMyDataPtr() { delete _p; }<br>
MyDataPtr(const MyDataPtr&) = delete;<br>
MyDataPtr& operator=(const MyDataPtr&) = delete;<br>
MyDataPtr (MyDataPtr& rhs) : _p(rhs.re
      public:
       MyDataPtr() : p(new MyData()) { } ~MyDataPtr() { delete _p; }
        MyDataPtr(const MyDataPtr&) = delete;
        MyDataPtr& operator=(const MyDataPtr&) = delete;
       MyDataPtr(MyDataPtr&& rhs) : p(rhs.release()) {}
        MyDataPtr& operator=(MyDataPtr&&)
           { reset(rhs.release()); return this; }
    };
                                                                                     move ctor
                                                                         move assignment operator
```
MyDataPtr data; MyDataPtr data2 = data; // does not compile! MyDataPtr data3 = std::move(data); // move construction!  $//$  data.get $() == null$ ptr !

```
class MyDataPtr {<br>
public:<br>
MyDataPtr() : _p(new MyData()) {}<br>
\lnotWyDataPtr() { delete _p; }<br>
MyDataPtr(const MyDataPtr&) = delete;<br>
MyDataPtr& operator=(\lnotCroup (rhs.release()) {}<br>
MyDataPtr& operator=(MyDataPtr&&)<br>

       public:
        MyDataPtr() : p(new MyData()) { }~\simMyDataPtr() { delete p; }
         MyDataPtr(const MyDataPtr&) = delete;
     MyDataPtr& operator=(\underline{true} \cdot \underline{true} \cdot \underline{true}) Ptr\&)= delete;
        MyDataPtr(MyDataPtr&amp;&\n<math>f(s)</math> : p(rhs.release()) {} MyDataPtr& operator=(MyDataPtr&&)
            { reset(rhs.release()); return this; }
     };
```
MyDataPtr data; MyDataPtr data2 = data; // does not compile! MyDataPtr data3 = std::move(data); // move construction!  $//$  data.get $() == null$ ptr !

```
class MyDataPtr {<br>
public:<br>
MyDataPtr() : _p(new MyData()) {}<br>
\lnotWyDataPtr() { delete _p; }<br>
MyDataPtr(const MyDataPtr&) = delete;<br>
MyDataPtr& operator=(const MyDataPtr&) = delete;<br>
MyDataPtr (MyDataPtr& rhs) : _p(rhs.r
     public:
      MyDataPtr() : p(new MyData()) { } ~MyDataPtr() { delete _p; }
       MyDataPtr(const MyDataPtr&) = delete;
       MyDataPtr& operator=(const MyDataPtr&) = delete;
      MyDataPtr(MyDataPtr&& rhs) : p(rhs.release()) {}
       MyDataPtr& operator=(MyDataPtr&&)
          { reset(rhs.release()); return this; }
    };
    MyDataPtr data;
    MyDataPtr data2 = data; // does not compile!
   MyDataPtr data3 = std::move(data); // move construction!
    // data.get() == nullptr !
                                                        Move-only semantics
```
#### **Last Step: Generalize on the pointer type**

```
class MyDataPtr {<br>...<br>private:<br>MyData* _p;<br>};<br>}
                        ...
                      private:
                        MyData* _p;
                     };
```
#### ≅**std::unique\_ptr**

 $\begin{array}{lllll} \texttt{template } < \texttt{class T>} \\ \texttt{class unique\_ptr} & \{\texttt{.} & \\\\ & \texttt{.} & \texttt{.} & \\\\ & \texttt{.} & \texttt{.} & \\\\ \texttt{1*} & \texttt{.} & \texttt{.} & \\\\ \texttt{1*} & \texttt{.} & \texttt{.} & \\\\ \texttt{1*} & \texttt{.} & \texttt{.} & \\\\ \texttt{1*} & \texttt{.} & \texttt{.} & \texttt{.}$ class **unique\_ptr** {

 ... private: **T**\* \_p; };

[https://en.cppreference.com/w/cpp/memory/unique\\_ptr](https://en.cppreference.com/w/cpp/memory/unique_ptr)

# **Examples (I)**

% create heap object, store owning pointer<br>std::un**ique\_pt**r<M**yData**> data = std::make\_unique<MyData>(); // or<br>auto data = std:make\_unique<M**yData**>();<br>auto data = std:make\_unique<M**yData**>();<br>thites://en.com/w/cp/memory std::unique ptr<MyData> data{new MyData}; // or std::unique\_ptr<MyData> data = std::make\_unique<MyData>(); // or auto data =  $std::make$  unique<MyData>();

[https://en.cppreference.com/w/cpp/memory/unique\\_ptr/make\\_unique](https://en.cppreference.com/w/cpp/memory/unique_ptr/make_unique) <https://en.cppreference.com/w/cpp/utility/move>

# **Examples (I)**

```
% and complement that industry and the stationary of the stationary of the stationary of the stationary of the stationary of the stationary of the stationary and a stationary and a stationary and a stationary and a station
     std::unique ptr<MyData> data{new MyData}; // or
     std::unique_ptr<MyData> data = std::make_unique<MyData>(); // or
     auto data = std::make unique<MyData>();
```

```
// transfer ownership (explicit!)
std::unique_ptr<MyData> data2 = std::move(data);
```

```
void modern(std::unique ptr<MyData>);
modern(std::move(data2));
```

```
void cstyle(MyData*);
cstyle(data2.release());
```
# **Examples (II)**

```
% and the same of the state induce of the state of the state of the state of the state of the state of the state of the state of the state of the state of the state of the state of the state of the state of the state of th
       auto data = std::make unique<MyData>();
```

```
void observe(const MyData&);
observe(*data);
```

```
void modify(MyData&);
modify(*data);
```

```
void cstyle(MyData*);
cstyle(data->get());
```
# **Examples (III)**

```
Worder_ptrx/MyData> make_data() {<br>auto ret = std::make_unique<MyData>();<br>autor net; // copy elision / return value optimization<br>}<br>std::unique_ptr<MyData> data = make_data();<br><br>atistically end to the make and the computation
     std::unique ptr<MyData> make data() {
        auto ret = std::make unique<MyData>();
         return ret; // copy elision / return value optimization
      }
     std::unique ptr<MyData> data = make data();
```
# **Examples (III)**

```
std::unique ptr<MyData> make data() {
  auto ret = std::make unique<MyData>();
   return ret; // copy elision / return value optimization
}
std::unique ptr<MyData> data = make data();
```

```
% and the previouslab make idata () {<br>anto ent = std::make_unique<MyData> ();<br>anton return ret; // copy elision / return value optimization<br>}<br>std::unique_ptr<MyData> data = make_data ();<br><br>// legacy owning raw pointer inter
    // legacy owning raw pointer interface / implicit cast to base pointer
    // FairModule* cave = new FairCave("CAVE");
    // cave->SetGeometryFileName("cave_vacuum.geo");
    // run->AddModule(cave);
    std::unique ptr<FairModule> cave = std::make unique<FairCave>("CAVE");
    cave->SetGeometryFileName("cave_vacuum.geo");
    run->AddModule(cave.release()); // transfers ownership!
```
Taken from [FairRoot/examples/simulation/Tutorial1/macros/run\\_tutorial1.C](https://github.com/FairRootGroup/FairRoot/blob/18b71c213423ba2f4a6082e3c69c570cedcb4f51/examples/simulation/Tutorial1/macros/run_tutorial1.C#L83-L85)

# **Take aways**

- - $\circ$  [RAII](https://en.cppreference.com/w/cpp/language/raii) almost universally applicable today thanks to move semantics (C++11), adopt it!
	- Add std::unique ptr to your toolbox
	- $\circ$  Avoid explicit use of new and delete  $(ES.60)$  $(ES.60)$  $(ES.60)$
- Modern convention: Raw pointers are non-owning by default! (1.11)
- <ul>\n<li> \n Prefer value semantics over pointer semantics\n <ul>\n<li> \n <math>\frac{RA|l}{R}</math> almost universally applicable today thanks to move semantics\n <ul>\n<li> \n <math>\frac{RA|l}{R}</math> almost universally applicable today thanks to move semantics\n <ul>\n<li> \n <math>\frac{RA}{R}</math> to your toolbox\n </li>\n<li> \n <math>\frac{A}{R}</math> Add <math>\frac{1}{2}</math> to your toolbox\n </li>\n<li> \n <math>\frac{A}{R}</math> World explicit use of new and delete (<math>\frac{ES.60}{ES.60}</math>)\n </li>\n</ul>\n</li>\n<li> \n Modern convention: Raw pointers are non-owning by default!  $\circ$  Use comments to explicitly mark owning raw pointers, if you have to use them

### **Further Material**

- 
- [CppCon 2016: Herb Sutter "Leak-Freedom in C++... By Default."](https://www.youtube.com/watch?v=JfmTagWcqoE)<br>● CppCon 2019: Arthur O'Dwyer "Back to Basics: Smart Pointers"<br>● CppCon 2020: Rainer Grimm "Back to Basics: Smart Pointers"<br>©PpCon 2020: Rainer Grimm "Back t [CppCon 2019: Arthur O'Dwyer "Back to Basics: Smart Pointers"](https://www.youtube.com/watch?v=xGDLkt-jBJ4)
	- [CppCon 2019: Matthew Fleming "The Smart Pointers I Wish I Had"](https://www.youtube.com/watch?v=CKCR5eFVrmc)
	- [CppCon 2020: Rainer Grimm "Back to Basics: Smart Pointers"](https://www.youtube.com/watch?v=sQCSX7vmmKY)